<span id="page-0-4"></span>**st\_store()** — Modify values stored in current Stata dataset

[Description](#page-0-0) [Syntax](#page-0-1) [Remarks and examples](#page-0-2) [Conformability](#page-0-3) [Diagnostics](#page-1-0) [Also see](#page-1-1)

## <span id="page-0-0"></span>**Description**

These functions mirror  $_st\_data()$ ,  $st\_data()$ , and  $st\_sdata()$ . Rather than returning the contents from the Stata dataset, these commands change those contents to be as given by the last argument.

# <span id="page-0-1"></span>**Syntax**

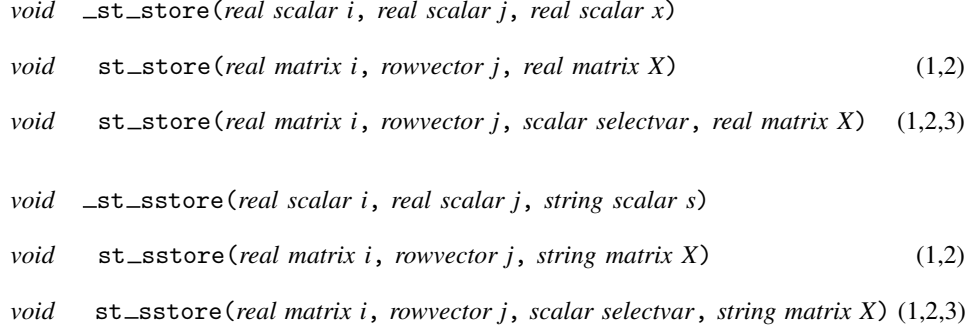

where

- 1. *i* may be specified in the same way as with  $st_data()$ .
- 2.  $j$  may be specified in the same way as with  $st_data()$ , except that time-series operators may not be specified.
- 3. *selectvar* may be specified in the same way as with st\_data().

<span id="page-0-2"></span>See  $[M-5]$  st\_data().

# **Remarks and examples [stata.com](http://stata.com)**

```
See [M-5] st_data().
```
# **Conformability**

```
=st_store(i, j, x), _st_sstore(i, j, x):
           i: 1 × 1
           j: 1 \times 1x: 1 \times 1result: void
```

```
st\_store(i, j, X), st\_sstore(i, j, X):i: n \times 1 or n_2 \times 2<br>i: 1 \times k1 \times kX: n \times kresult: void
st\_store(i, j, selectvar, X), st\_sstore(i, j, selectvar, X):i: n \times 1 or n_2 \times 2j: 1 \times kselectvar: 1 × 1
                X: (n - e) \times k, where e is number of observations excluded by selectvar
            result: void
```
### <span id="page-1-0"></span>**Diagnostics**

 $-st\_store(i, j, x)$  and  $_st\_sscore(i, j, s)$  do nothing if *i* or *j* is out of range; they do not abort with error.

st\_store(*i*, *j*, *X*) and st\_sstore(*i*, *j*, *s*) abort with error if any element of *i* or *j* is out of range. *j* may be specified as a vector of variable names or as a vector of variable indices. If names are specified, abbreviations are allowed. If you do not want this, use  $st\_varindex()$  (see  $[M-5]$  st\_varindex()) to translate variable names into variable indices.

<span id="page-1-1"></span>st\_store() and st\_sstore() abort with error if  $X$  is not [p-conformable](https://www.stata.com/manuals/m-6glossary.pdf#m-6GlossaryMataglossaryp-conformability) with the matrix that  $st\_data()$   $(st\_sdata()$  would return.

### **Also see**

- [M-5]  $st\_addvar()$  Add variable to current Stata dataset
- $[M-5]$  st\_data() Load copy of current Stata dataset
- [M-4] **[Stata](https://www.stata.com/manuals/m-4stata.pdf#m-4Stata)** Stata interface functions
- [D] [putmata](https://www.stata.com/manuals/dputmata.pdf#dputmata) Put Stata variables into Mata and vice versa

Stata, Stata Press, and Mata are registered trademarks of StataCorp LLC. Stata and Stata Press are registered trademarks with the World Intellectual Property Organization of the United Nations. StataNow and NetCourseNow are trademarks of StataCorp LLC. Other brand and product names are registered trademarks or trademarks of their respective companies. Copyright (c) 1985–2023 StataCorp LLC, College Station, TX, USA. All rights reserved.

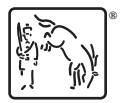

For suggested citations, see the FAQ on [citing Stata documentation](https://www.stata.com/support/faqs/resources/citing-software-documentation-faqs/).